# VMware vSphere<sup>®</sup>: Install, Configure, Manage v8.0

## Duration: 5 Days Method: Instructor-Led Training (ILT) | Live Online Training

**Certification:** VMware Certified Professional: Data Center Virtualization 2023 (VCP-DCV 2023) — **Exam:** VMware vSphere 8.x Professional (2V0-21.23)

## **Course Description**

This course features intensive hands-on training that focuses on installing, configuring, and managing VMware vSphere 8, which includes VMware ESXi<sup>™</sup> 8 and VMware vCenter Server<sup>®</sup> 8. This course prepares participants to administer a vSphere infrastructure for an organization of any size. It is also the foundation for most other VMware technologies in the software-defined data centre.

## **Target Audience**

This course is intended for:

- System Administrators
- System Engineers.

## Prerequisites

To attend this course, candidates must have:

• System administration experience on Microsoft<sup>®</sup> Windows<sup>®</sup> or Linux operating systems.

## **Course Objectives**

Upon successful completion of this course, attendees will be able to:

- Install and configure ESXi hosts.
- Deploy and configure vCenter<sup>®</sup>.
- Use the vSphere Client to create the vCenter inventory and assign roles to vCenter users.
- Create virtual networks using vSphere standard switches and distributed switches.
- Create and configure datastores using storage technologies supported by vSphere.
- Use the vSphere Client<sup>™</sup> to create virtual machines, templates, clones, and snapshots.

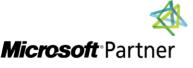

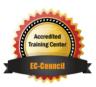

## Course Objectives Continued

- Create content libraries for managing templates and deploying virtual machines.
- Manage virtual machine resource allocation.
- Migrate virtual machines with vSphere vMotion<sup>®</sup> and vSphere Storage vMotion<sup>®</sup>.
- Create and configure a vSphere cluster that is enabled with vSphere High Availability (HA) and vSphere Distributed Resource Scheduler<sup>™</sup>.
- Manage the life cycle of vSphere to keep vCenter, ESXi hosts, and virtual machines up to date.

## **Course Topics**

#### Module 1: Course Introduction

- Introductions and Course Logistics
- Course Objectives

#### Module 2: vSphere and Virtualization Overview

- Explain Basic Virtualization Concepts
- Describe How vSphere Fits in the Software-Defined Data Center and the Cloud Infrastructure
- Recognize the User Interfaces for Accessing vSphere
- Explain How vSphere Interacts with CPUs, Memory, Networks, Storage, and GPUs

#### Module 3: Installing and Configuring ESXi

- Install an ESXi Host
- Recognize ESXi User Account Best Practices
- Configure the ESXi Host Settings Using the DCUI and VMware Host Client<sup>™</sup>

#### Module 4: Deploying and Configuring vCenter

- Recognize ESXi Hosts Communication With vCenter
- Deploy vCenter Server<sup>®</sup> Appliance
- Configure vCenter Settings
- Use the vSphere Client to Add and Manage License Keys
- Create and Organize vCenter Inventory Objects
- Recognize the Rules for Applying vCenter Permissions
- View vCenter Logs and Events

#### Module 5: Configuring vSphere Networking

- Configure and View Standard Switch Configurations
- Configure and View Distributed Switch Configurations
- Recognize the Difference Between Standard Switches and Distributed Switches
- Explain How to Set Networking Policies on Standard and Distributed Switches

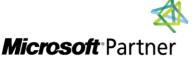

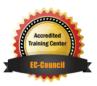

## **Course Topics** Continued

#### Module 6: Configuring vSphere Storage

- Recognize vSphere Storage Technologies
- Identify Types of vSphere Datastores
- Describe Fibre Channel Components and Addressing
- Describe iSCSI Components and Addressing
- Configure iSCSI Storage on ESXi
- Create and Manage VMFS Datastores
- Configure and Manage NFS Datastores

#### Module 7: Deploying Virtual Machines (VMs)

- Create and Provision VMs
- Explain the Importance of VMware Tools<sup>™</sup>
- Identify the Files That Make Up a VM
- Recognize the Components of a VM
- Navigate the vSphere Client and Examine VM Settings and Options
- Modify VMs by Dynamically Increasing Resources
- Create VM Templates and Deploy VMs from Them
- Clone VMs
- Create Customization Specifications for Guest Operating Systems
- Create Local, Published, and Subscribed Content Libraries
- Deploy VMs from Content Libraries
- Manage Multiple Versions of VM Templates in Content Libraries

#### Module 8: Managing Virtual Machines

- Recognize the Types of VM Migrations that You Can Perform within a vCenter Instance and Across vCenter Instances
- Migrate VMs Using vSphere vMotion
- Describe the Role of Enhanced vMotion Compatibility in Migrations
- Migrate VMs Using vSphere Storage vMotion
- Take a Snapshot of a VM
- Manage, Consolidate, and Delete Snapshots
- Describe CPU and Memory Concepts in Relation to a Virtualized Environment
- Describe How VMs Compete for Resources
- Define CPU and Memory Shares, Reservations, and Limits

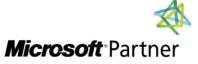

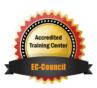

## **Course Topics** Continued

#### Module 9: Deploying and Configuring vSphere Clusters

- Create a vSphere Cluster Enabled for vSphere DRS and vSphere HA
- View Information about a vSphere Cluster
- Explain How vSphere DRS Determines VM Placement on Hosts in the Cluster
- Recognize Use Cases for vSphere DRS Settings
- Monitor a vSphere DRS Cluster
- Describe How vSphere HA Responds to Various Types of Failures
- Identify Options for Configuring Network Redundancy in a vSphere HA Cluster
- Recognize vSphere HA Design Considerations
- Recognize the Use Cases for Various vSphere HA Settings
- Configure a vSphere HA Cluster
- Recognize When to Use vSphere Fault Tolerance

#### Module 10: Managing vSphere Lifecycle

- Enable vSphere Lifecycle Manager<sup>™</sup> in a vSphere Cluster
- Describe Features of the vCenter Update Planner
- Run vCenter Upgrade Prechecks and Interoperability Reports
- Recognize Features of vSphere Lifecycle Manager
- Distinguish Between Managing Hosts Using Baselines and Managing Hosts Using Images
- Describe How to Update Hosts Using Baselines
- Describe ESXi Images
- Validate ESXi Host Compliance Against a Cluster Image and Update ESXi Hosts
- Update ESXi Hosts Using vSphere Lifecycle Manager
- Describe vSphere Lifecycle Manager Automatic Recommendations
- Use vSphere Lifecycle Manager to Upgrade VMware Tools and VM Hardware

# LABS INCLUDED

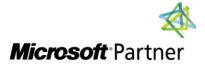

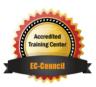